## **How Dual Boot Windows 8 Ubuntu 6177.htm**

**Harley Laroux**

 Backtrack 5 Wireless Penetration Testing Vivek Ramachandran,2011-09-09 Wireless has become ubiquitous in today's world. The mobility and flexibility provided by it makes our lives more comfortable and productive. But this comes at a cost – Wireless technologies are inherently insecure and can be easily broken. BackTrack is a penetration testing and security auditing distribution that comes with a myriad of wireless networking tools used to simulate network attacks and detect security loopholes. Backtrack 5 Wireless Penetration Testing Beginner's Guide will take you through the journey of becoming a Wireless hacker. You will learn various wireless testing methodologies taught using live examples, which you will implement throughout this book. The engaging practical sessions very gradually grow in complexity giving you enough time to ramp up before you get to advanced wireless attacks. This book will take you through the basic concepts in Wireless and creating a lab environment for your experiments to the business of different lab sessions in wireless security basics, slowly turn on the heat and move to more complicated scenarios, and finally end your journey by conducting bleeding edge wireless attacks in your lab. There are many interesting and new things that you will learn in this book – War Driving, WLAN packet sniffing, Network Scanning, Circumventing hidden SSIDs and MAC filters, bypassing Shared Authentication, Cracking WEP and WPA/WPA2 encryption, Access Point MAC spoofing, Rogue Devices, Evil Twins, Denial of Service attacks, Viral SSIDs, Honeypot and Hotspot attacks, Caffe Latte WEP Attack, Man-in-the-Middle attacks, Evading Wireless Intrusion Prevention systems and a bunch of other cutting edge wireless attacks. If you were ever curious about what wireless security and hacking was all about, then this book will get you started by providing you with the knowledge and practical know-how to become a wireless hacker. Hands-on practical guide with a step-by-step approach to help you get started immediately with Wireless Penetration Testing

**The Tower gardens** Lizzie Alldridge,1882

 **IBM Spectrum Scale (GPFS) for Linux on z Systems** Octavian Lascu,Randy Brewster,Rich Conway,Andrei Socoliuc,Andrei Vlad,IBM Redbooks,2016-04-14 This IBM® RedpaperTM publication describes IBM Spectrum ScaleTM for Linux on z SystemsTM. This paper helps you install and configure IBM Spectrum Scale (formerly GPFSTM) in a disaster recovery configuration. Scenario testing is described for various events: Site failure, storage failure, node failure. Recovery procedures from each tested scenario are provided. This paper also provides an installation and configuration scenario for saving data stored in a Spectrum Scale file system by using IBM Spectrum ProtectTM integration features. Multi-node backup usage is described.

 **IPv6 Essentials** Silvia Hagen,2014-06-09 If your organization is gearing up for IPv6, this in-depth book provides the practical information and guidance you need to plan for, design, and implement this vastly improved protocol. Author Silvia Hagen takes system and network administrators, engineers, and network designers through the technical details of IPv6 features and functions, and provides options for those who need to integrate IPv6 with their current IPv4 infrastructure. The flood of Internet-enabled devices has made migrating to IPv6 a paramount concern worldwide. In this updated edition, Hagen distills more than ten years of studying, working with, and consulting with enterprises on IPv6. It's the only book of its kind. IPv6 Essentials covers: Address architecture, header structure, and the ICMPv6 message format IPv6 mechanisms such as Neighbor Discovery, Stateless Address autoconfiguration, and Duplicate Address detection Network-related aspects and services: Layer 2 support, Upper Layer Protocols, and Checksums IPv6 security: general practices, IPSec basics, IPv6 security elements, and enterprise security models Transitioning to IPv6: dual-stack operation, tunneling, and translation techniques Mobile IPv6: technology for a new generation of mobile services Planning options, integration scenarios, address plan, best practices, and dos and don'ts

 How to Pass OSCP Series: Windows Privilege Escalation Step-By-Step Guide Alan Wang,2020-11-13 This book is the first of a series of How To Pass OSCP books and focus on techniques used in Windows Privilege Escalation. This is a step-by-step guide that walks you through the whole process of how to escalate privilege in Windows environment using many common techniques. We start by gathering as much information about the target as possible either manually or using automated scripts. Next, we search for misconfigured services or scheduled tasks, insufficient file permission on binaries or services, vulnerable kernel, vulnerable software running with high privileges, sensitive information stored on local files, credential saved in the memory, registry settings that always elevate privileges before executing a binary, hard-coded credential contained in the application configuration files, and many more. Table of Contents Introduction Section One: Windows Configuration Chapter 1: AlwaysInstallElevated Section Two: Domain Controller Chapter 2: Zerologon Section Three: Windows Service Chapter 3: Service - Insecure File Permission Chapter 4: Service - Unquoted Path Chapter 5: Service - Bin Path Chapter 6: Service - Registry Chapter 7: Service - DLL Hijacking Section Four: Scheduled Tasks Chapter 8: Scheduled Tasks Section Five: Windows Registry Chapter 9: Autorun Chapter 10: Startup Applications Section Six: Windows Kernel Chapter 11: Kernel - EternalBlue Chapter 12: Kernel - MS15-051 Chapter 13: Kernel - MS14-058 Section Seven: Potato Exploits Chapter 14: Juicy Potato Chapter 15: Rogue Potato Section Eight: Password Mining Chapter

16: Password Mining - Memory Chapter 17: Password Mining - Registry Chapter 18: Password Mining - SiteList Chapter 19: Password Mining - Unattended Chapter 20: Password Mining - Web.config Section Nine: UAC Bypass Chapter 21: User Account Control Bypass For more information, please visit http://www.howtopassoscp.com/.

 IBM PowerVM Virtualization Introduction and Configuration Scott Vetter,Mel Cordero,Lucio Correia,Hai Lin,Vamshikrishna Thatikonda,Rodrigo Xavier,IBM Redbooks,2015-11-24 This IBM® Redbooks® publication provides an introduction to PowerVMTM virtualization technologies on Power System servers. PowerVM is a combination of hardware, firmware, and software that provides CPU, network, and disk virtualization. These are the main virtualization technologies: POWER7, POWER6, and POWER5 hardware POWER Hypervisor Virtual I/O Server Though the PowerVM brand includes partitioning, management software, and other offerings, this publication focuses on the virtualization technologies that are part of the PowerVM Standard and Enterprise Editions. This publication is also designed to be an introduction guide for system administrators, providing instructions for these tasks: Configuration and creation of partitions and resources on the HMC Installation and configuration of the Virtual I/O Server Creation and installation of virtualized partitions Examples using AIX, IBM i, and Linux This edition has been updated with the latest updates available and an improved content organization.

 Exploiting IBM AIX Workload Partitions Dino Quintero,Shane Brandon,Bernhard Buehler,Thierry Fauck,Guilherme Galoppini Felix,Chris Gibson,Bob Maher,Mehboob Mithaiwala,Kurosh Khan-Afshar Moha,Mathis Mueller,Bjorn Roden,Marian Tomescu,IBM Redbooks,2011-10-14 This IBM® Redbooks® publication provides an update of the latest AIX Workload Partition (WPAR) capabilities. It provides a how-to guide and well-defined and documented deployment model for system administrators and architects using WPARs in AIX® Version 7.1 within an IBM POWER® System virtualized environment. This book helps clients create a planned foundation for their future deployments. This book is targeted toward technical professionals, such as business intelligence (BI) consultants, technical support staff, IT architects, and IT specialists, who are responsible for providing solutions and support for IBM POWER Systems and IBM AIX Version 7.1.

**Heart-life in Song** Frances Harrison Marr,1883

 The Basics of Hacking and Penetration Testing Patrick Engebretson,2013-06-24 The Basics of Hacking and Penetration Testing, Second Edition, serves as an introduction to the steps required to complete a penetration test or perform an ethical hack from beginning to end. The book teaches

students how to properly utilize and interpret the results of the modern-day hacking tools required to complete a penetration test. It provides a simple and clean explanation of how to effectively utilize these tools, along with a four-step methodology for conducting a penetration test or hack, thus equipping students with the know-how required to jump start their careers and gain a better understanding of offensive security. Each chapter contains hands-on examples and exercises that are designed to teach learners how to interpret results and utilize those results in later phases. Tool coverage includes: Backtrack Linux, Google reconnaissance, MetaGooFil, dig, Nmap, Nessus, Metasploit, Fast Track Autopwn, Netcat, and Hacker Defender rootkit. This is complemented by PowerPoint slides for use in class. This book is an ideal resource for security consultants, beginning InfoSec professionals, and students. Each chapter contains hands-on examples and exercises that are designed to teach you how to interpret the results and utilize those results in later phases. Written by an author who works in the field as a Penetration Tester and who teaches Offensive Security, Penetration Testing, and Ethical Hacking, and Exploitation classes at Dakota State University. Utilizes the Kali Linux distribution and focuses on the seminal tools required to complete a penetration test.

 **101 Life Skills Games for Children** Bernie Badegruber,2011-01-01 How do you teach tolerance, self-awareness, and responsibility? How can you help children deal with fear, mistrust, or aggression? Play a game with them! Games are an ideal way to help children develop social and emotional skills; they are exciting, relaxing, and fun. 101 LIFE SKILLS GAMES FOR CHILDREN: LEARNING, GROWING, GETTING ALONG (Ages 6-12) is a resource that can help children understand and deal with problems that arise in daily interactions with other children and adults. These games help children develop social and emotional skills and enhance self-awareness. The games address the following issues: dependence, aggression, fear, resentment, disability, accusations, boasting, honesty, flexibility, patience, secrets, conscience, inhibitions, stereotypes, noise, lying, performance, closeness, weaknesses, self confidence, fun, reassurance, love, respect, integrating a new classmate, group conflict. Organized in three main chapters: (I-Games, You-Games and We-Games), the book is well structured and easily accessible. It specifies an objective for every game, gives step-by-step instructions, and offers questions for reflection. It provides possible variations for each game, examples, tips, and ideas for role plays. Each game contains references to appropriate follow-up games and is illustrated with charming drawings.

 Computer Graphics Through OpenGL® Sumanta Guha,2018-12-19 COMPREHENSIVE COVERAGE OF SHADERS AND THE PROGRAMMABLE PIPELINE From geometric primitives to

animation to 3D modeling to lighting, shading and texturing, Computer Graphics Through OpenGL®: From Theory to Experiments is a comprehensive introduction to computer graphics which uses an active learning style to teach key concepts. Equally emphasizing theory and practice, the book provides an understanding not only of the principles of 3D computer graphics, but also the use of the OpenGL® Application Programming Interface (API) to code 3D scenes and animation, including games and movies. The undergraduate core of the book takes the student from zero knowledge of computer graphics to a mastery of the fundamental concepts with the ability to code applications using fourthgeneration OpenGL®. The remaining chapters explore more advanced topics, including the structure of curves and surfaces, applications of projective spaces and transformations and the implementation of graphics pipelines. This book can be used for introductory undergraduate computer graphics courses over one to two semesters. The careful exposition style attempting to explain each concept in the simplest terms possible should appeal to the self-study student as well. Features • Covers the foundations of 3D computer graphics, including animation, visual techniques and 3D modeling • Comprehensive coverage of OpenGL® 4.x, including the GLSL and vertex, fragment, tessellation and geometry shaders • Includes 180 programs with 270 experiments based on them • Contains 750 exercises, 110 worked examples, and 700 four-color illustrations • Requires no previous knowledge of computer graphics • Balances theory with programming practice using a hands-on interactive approach to explain the underlying concepts

 Moon-face and Other Stories Jack London,1906 JACK LONDON (1876-1916), American novelist, born in San Francisco, the son of an itinerant astrologer and a spiritualist mother. He grew up in poverty, scratching a living in various legal and illegal ways -robbing the oyster beds, working in a canning factory and a jute mill, serving aged 17 as a common sailor, and taking part in the Klondike gold rush of 1897. This various experience provided the material for his works, and made him a socialist. The son of the Wolf (1900), the first of his collections of tales, is based upon life in the Far North, as is the book that brought him recognition, The Call of the Wild (1903), which tells the story of the dog Buck, who, after his master  $\Box$ s death, is lured back to the primitive world to lead a wolf pack. Many other tales of struggle, travel, and adventure followed, including The Sea-Wolf (1904), White Fang (1906), South Sea Tales (1911), and Jerry of the South Seas (1917). One of London  $\mathop{\perp}$ s most interesting novels is the semi-autobiographical Martin Eden (1909). He also wrote socialist treatises, autobiographical essays, and a good deal of journalism.

**Duty and Desire Book Club Edition** Anju Gattani,2021-01-27 To uphold family honor and tradition,

Sheetal Prasad is forced to forsake the man she loves and marry playboy millionaire Rakesh Dhanraj while the citizens of Raigun, India, watch in envy. On her wedding night, however, Sheetal quickly learns that the stranger she married is as cold as the marble floors of the Dhanraj mansion. Forced to smile at family members and cameras and pretend there's nothing wrong with her marriage, Sheetal begins to discover that the family she married into harbors secrets, lies and deceptions powerful enough to tear apart her world. With no one to rely on and no escape, Sheetal must ally with her husband in an attempt to protect her infant son from the tyranny of his family.sion.

 Lotus Notes 6. 5 Axzo Press Axzo Press,2006 The Axzo Press Lotus Notes 6.5 FastCARD is the perfect tool to get you using the basic tools of Lotus' integrated desktop client for accessing e-mail, calendars, and applications on a Domino server. This quick start guide shows you how to navigate the Notes 6.5 interface and access the tools you need to complete common tasks, such as working with email, creating calendar entries, scheduling meetings, and managing contacts. It also provides you with skills for using the unique Web browsing and collaborative features of Notes. There's even a section with answers to the most frequently asked questions by new Notes 6.5 users.Need a Custom Solution?All of our quick reference guides can be branded or customized to meet your organization's needs. We can add your logo, corporate colors, help desk information or tailor the content to meet your requirements. The process is simple and easy. Contact your Account Executive to get started. Minimum order 1000 guides..

 The Dare Harley Laroux,2023-10-31 Jessica Martin is not a nice girl. As Prom Queen and Captain of the cheer squad, she'd ruled her school mercilessly, looking down her nose at everyone she deemed unworthy. The most unworthy of them all? The freak, Manson Reed: her favorite victim. But a lot changes after high school. A freak like him never should have ended up at the same Halloween party as her. He never should have been able to beat her at a game of Drink or Dare. He never should have been able to humiliate her in front of everyone. Losing the game means taking the dare: a dare to serve Manson for the entire night as his slave. It's a dare that Jessica's pride - and curiosity won't allow her to refuse. What ensues is a dark game of pleasure and pain, fear and desire. Is it only a game? Only revenge? Only a dare? Or is it something more? The Dare is an 18+ erotic romance novella and a prequel to the Losers Duet. Reader discretion is strongly advised. This book contains graphic sexual scenes, intense scenes of BDSM, and strong language. A full content note can be found in the front matter of the book.

**Scroll Notebook** Wild Pages Wild Pages Press,2018-04-19 Stylish Designer Journal / Notebook.

Interior 150 lined pages. Size 6x 9. Glossy softcover. Perfect for everyday use. Perfectly spaced between lines to allow plenty of room to write. Wild Pages Press are publishers of unique journals, school exercise books, college or university lecture pads, memo books, notebooks, journals and travel journals that are a little bit quirky and different. Stunning covers, sturdy for everyday use. Great quality, we offer thousands, upon thousands of different designs to choose from. Our quality products make amazing gifts perfect for any special occasion or for a bit of luxury for everyday use. Our products are so versatile, they come in a wide range, be it the perfect travel companion, or a stylish lecture pad for college or university, cool composition and school exercise books for school, comprehensive notebook for work, or as a journal, the perfect family heirloom to be treasured for years to come. Competitively priced so they can be enjoyed by everyone.

 The Contested Campus Brandi Hephner Labanc,Frank Fernandez,Neal Hutchens,Kerry Brian Melear,2020

 EMMC2 A. Bertram,F. Sidoroff,1998 **Auditing & Assurance Services** ,2015

Enjoying the Beat of Expression: An Mental Symphony within **How Dual Boot Windows 8 Ubuntu 6177.htm**

In some sort of eaten by screens and the ceaseless chatter of fast conversation, the melodic elegance and psychological symphony produced by the written term usually fade in to the background, eclipsed by the constant sound and disruptions that permeate our lives. But, nestled within the pages of **How Dual Boot Windows 8 Ubuntu 6177.htm** a wonderful literary value full of raw thoughts, lies an immersive symphony waiting to be embraced. Constructed by an elegant musician of language, this interesting masterpiece conducts viewers on a mental trip, skillfully unraveling the hidden melodies and profound impact resonating within each carefully crafted phrase. Within the depths of the moving assessment, we can discover the book is main harmonies, analyze its enthralling writing fashion, and surrender ourselves to the profound resonance that echoes in the depths of readers souls.

**Table of Contents How Dual Boot Windows 8 Ubuntu 6177.htm**

**How Dual Boot Windows 8 Ubuntu 6177.htm**

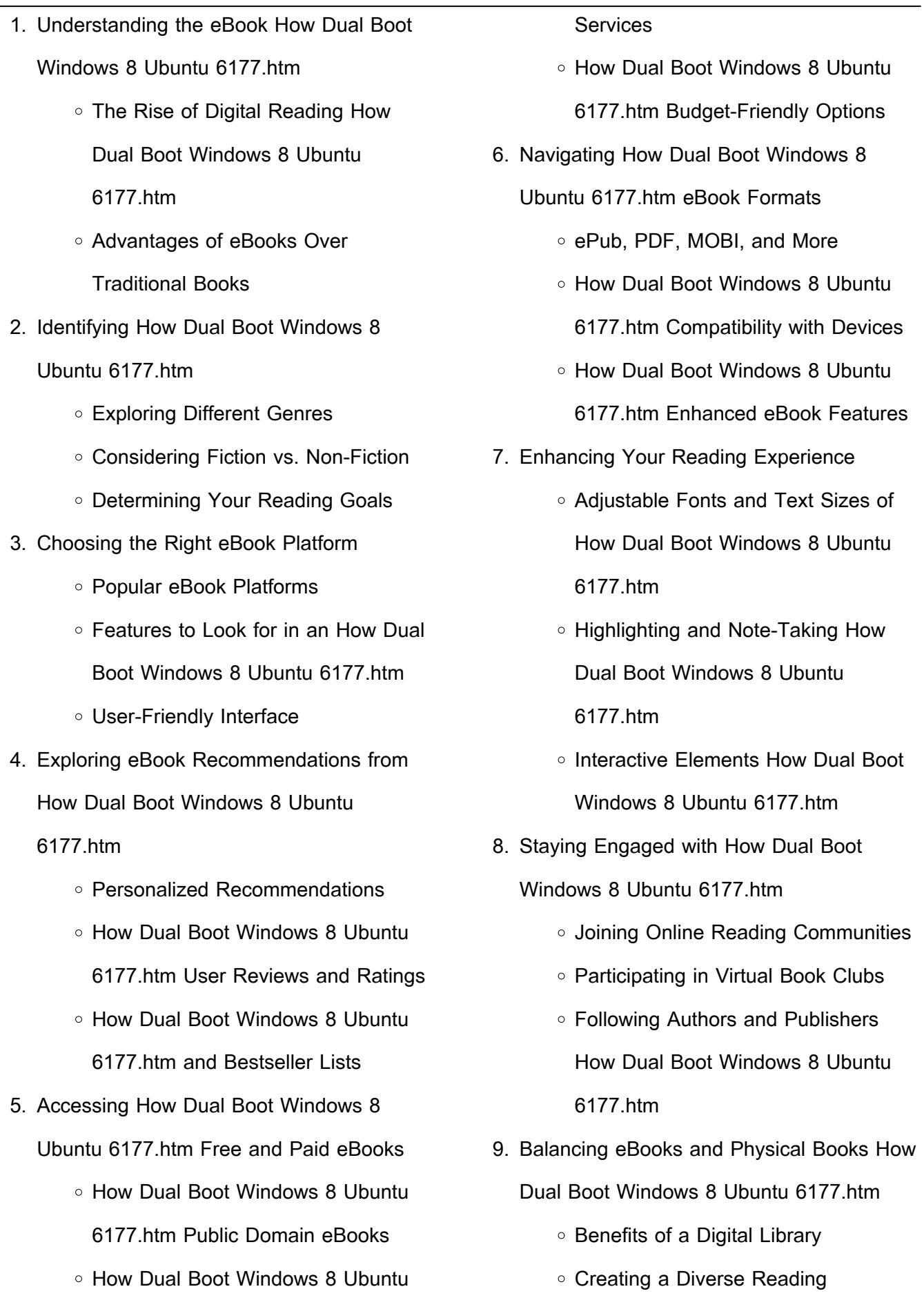

6177.htm eBook Subscription

Collection How Dual Boot Windows 8

L.

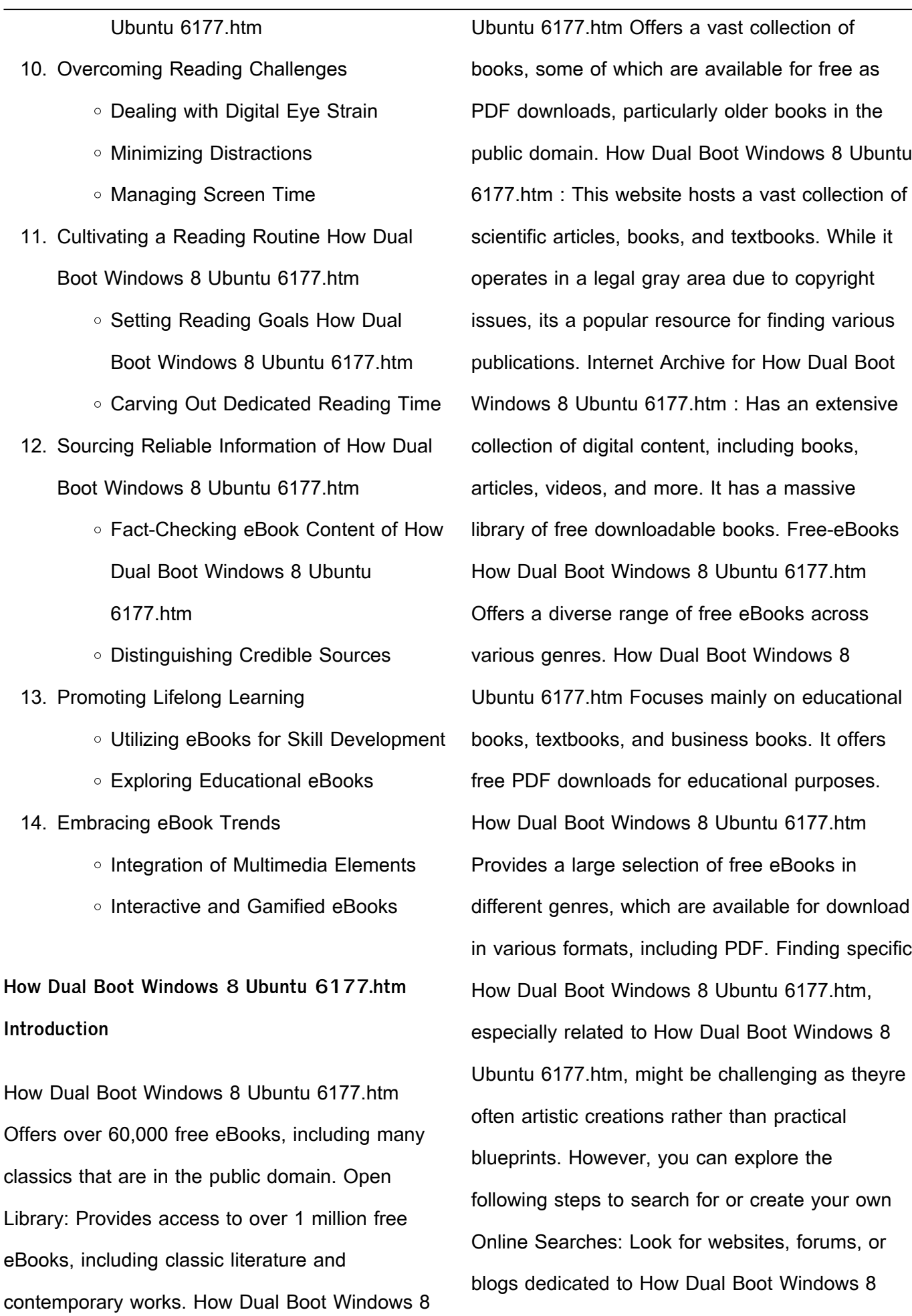

Ubuntu 6177.htm, Sometimes enthusiasts share their designs or concepts in PDF format. Books and Magazines Some How Dual Boot Windows 8 Ubuntu 6177.htm books or magazines might include. Look for these in online stores or libraries. Remember that while How Dual Boot Windows 8 Ubuntu 6177.htm, sharing copyrighted material without permission is not legal. Always ensure youre either creating your own or obtaining them from legitimate sources that allow sharing and downloading. Library Check if your local library offers eBook lending services. Many libraries have digital catalogs where you can borrow How Dual Boot Windows 8 Ubuntu 6177.htm eBooks for free, including popular titles.Online Retailers: Websites like Amazon, Google Books, or Apple Books often sell eBooks. Sometimes, authors or publishers offer promotions or free periods for certain books.Authors Website Occasionally, authors provide excerpts or short stories for free on their websites. While this might not be the How Dual Boot Windows 8 Ubuntu 6177.htm full book , it can give you a taste of the authors writing style.Subscription Services Platforms like Kindle Unlimited or Scribd offer subscription-based access to a wide range of How Dual Boot Windows 8 Ubuntu 6177.htm eBooks, including some popular titles.

## **FAQs About How Dual Boot Windows 8 Ubuntu 6177.htm Books**

How do I know which eBook platform is the best for me? Finding the best eBook platform depends on your reading preferences and device compatibility. Research different platforms, read user reviews, and explore their features before making a choice. Are free eBooks of good quality? Yes, many reputable platforms offer highquality free eBooks, including classics and public domain works. However, make sure to verify the source to ensure the eBook credibility. Can I read eBooks without an eReader? Absolutely! Most eBook platforms offer web-based readers or mobile apps that allow you to read eBooks on your computer, tablet, or smartphone. How do I avoid digital eye strain while reading eBooks? To prevent digital eye strain, take regular breaks, adjust the font size and background color, and ensure proper lighting while reading eBooks. What the advantage of interactive eBooks? Interactive eBooks incorporate multimedia elements, quizzes, and activities, enhancing the reader engagement and providing a more immersive learning experience. How Dual Boot Windows 8 Ubuntu 6177.htm is one of the best book in our library for free trial. We provide copy of How Dual Boot Windows 8 Ubuntu 6177.htm in digital format, so the resources that you find are reliable. There are also many Ebooks of related with How Dual Boot Windows 8 Ubuntu 6177.htm.

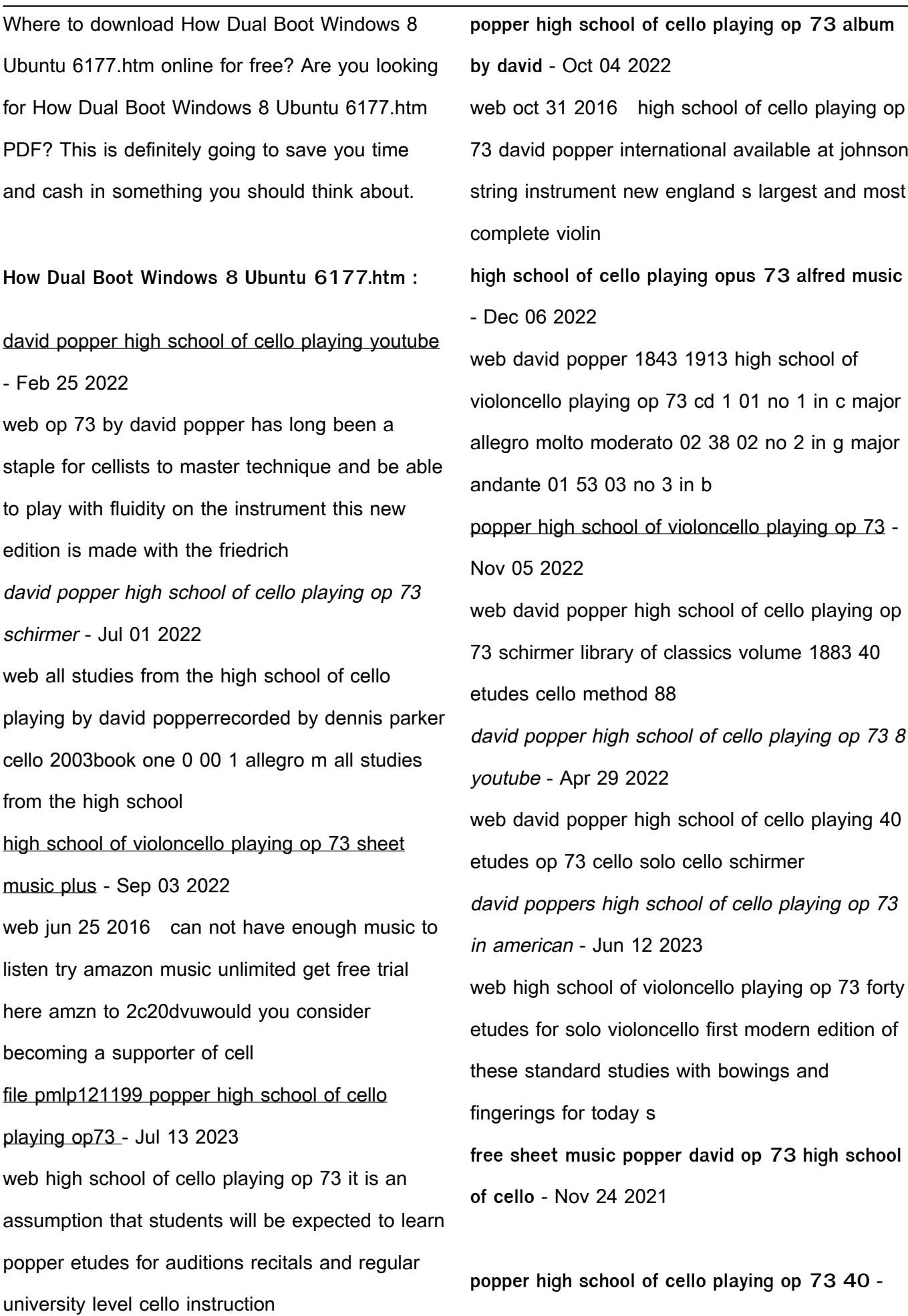

## Apr 10 2023

web paladino music david popper 1843 1913 high school of violoncello playing op 73 tt 62 02 martin rummel cello david popper born in prague in 1843 is considered one of **david popper wikipedia** - Jan 27 2022

**popper david high school of violoncello playing op 73** - May 11 2023 web op 73 by david popper has long been a staple for cellists to master technique and be able to play with fluidity on the instrument this new edition is made with the friedrich popper high school of cello playing op 73 40 etudes alfred - Sep 22 2021

hohe schule des violoncello spiels op 73 popper - Aug 14 2023

web file pmlp121199 popper high school of cello playing op73 vol1 nos1 20 pdf file file history file usage size of this preview 600 auto pixels other resolutions 240

**high school of cello playing op 73 david popper international** - May 31 2022

web david popper has 25 books on goodreads with 16 ratings david popper s most popular book is high school of cello playing op 73 kalmus edition

popper high school of violoncello playing op 73 - Aug 02 2022 web listen to hohe schule des violoncello spiels

high school of cello playing op 73 etude no 1 in c major on spotify david popper dmitry yablonsky song 2009 **hohe schule des violoncello spiels high school of cello** - Mar 29 2022 web op 73 by david popper has long been a staple for cellists to master technique and be able to play with fluidity on the instrument this new edition is made with the friedrich **high school of cello playing op 73 david popper google books** - Oct 24 2021

high school of cello playing op 73 david popper google books - Mar 09 2023 web david popper s high school of cello playing op 73 in american college and university undergraduate cello instruction books by david popper author of high school of cello playing - Dec 26 2021

david popper s high school of cello playing op 73 in american - Jan 07 2023 web shop and buy high school of violoncello playing op 73 sheet music violoncello sheet music book by david popper 1843 1913 baerenreiter verlag at sheet music **popper high school of violoncello playing op 73 paladino** - Feb 08 2023 web listen to popper high school of cello playing op 73 on spotify david popper album 2017 40 songs

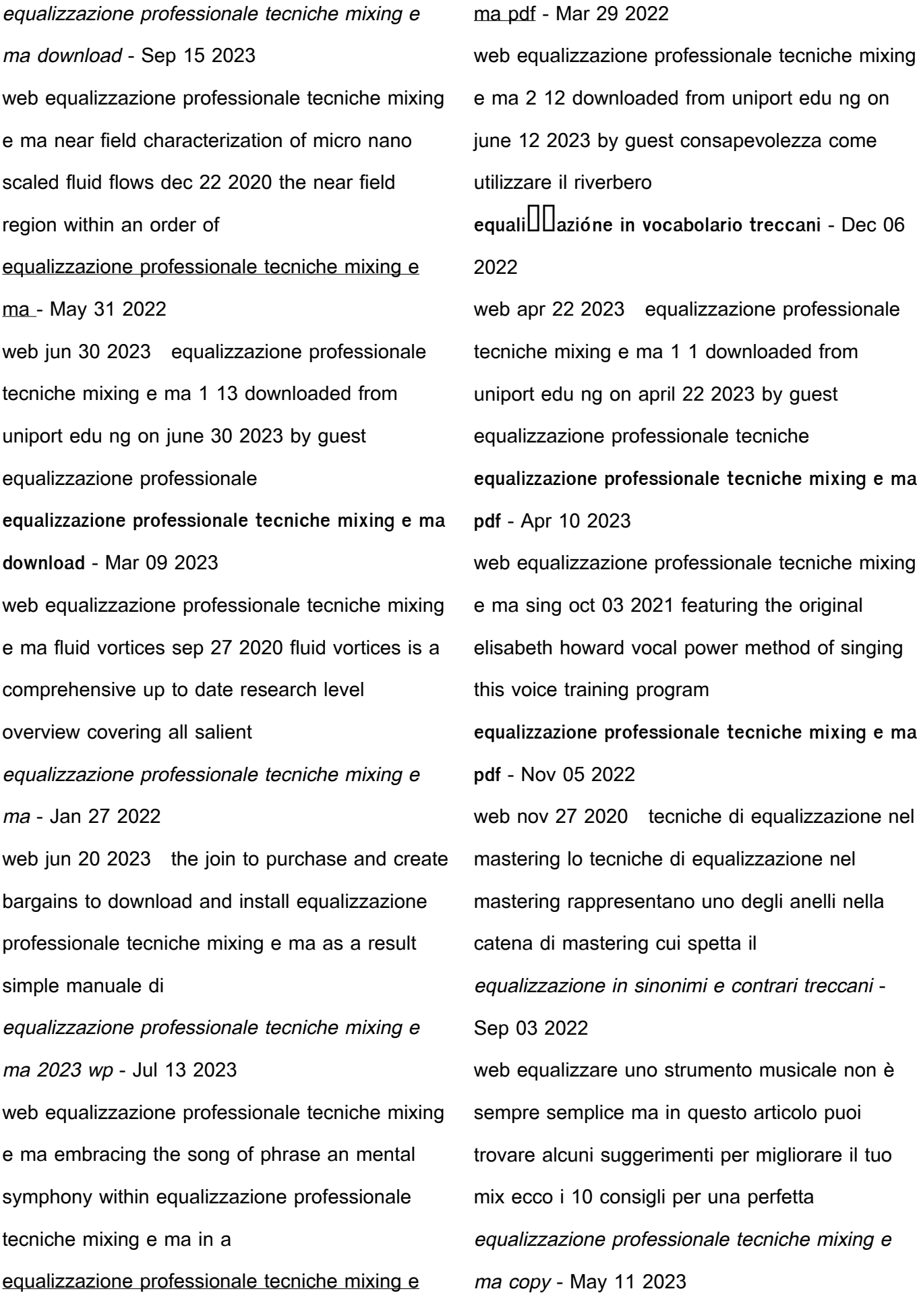

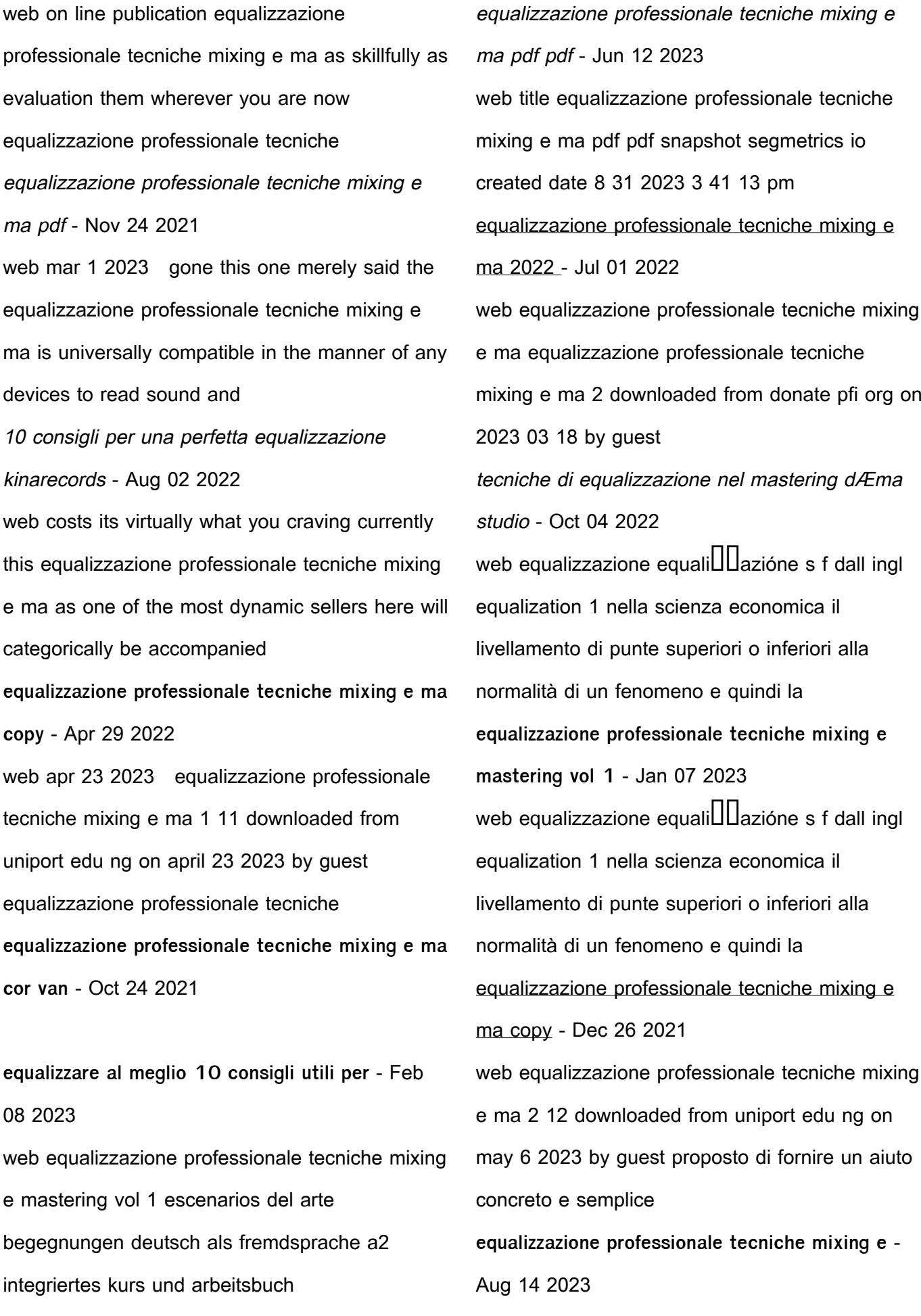

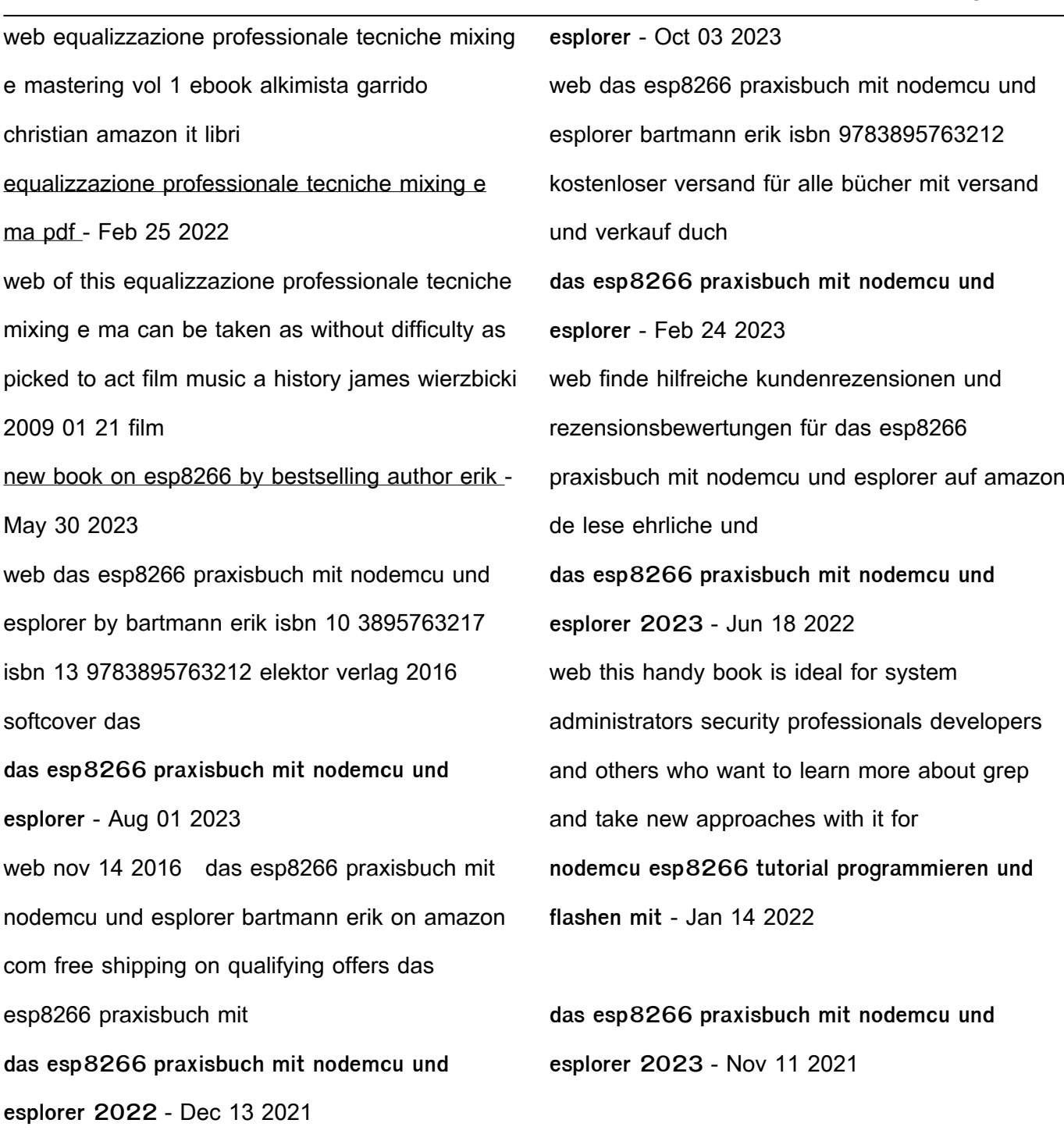

das esp8266 praxisbuch mit nodemcu und esplorer softcover - Aug 21 2022 web compre online das esp8266 praxisbuch mit nodemcu und esplorer de na amazon frete grÁtis em milhares de produtos com o amazon prime encontre diversos livros **das esp8266 praxisbuch mit nodemcu und**

das esp8266 praxisbuch leseprobe by elektor issuu - Mar 28 2023 web das esp8266 praxisbuch mit nodemcu und esplorer bartmann erik amazon de books das esp8266 praxisbuch elektor - Sep 02 2023 web das lässt sich in etwa in folgender weise gliedern a esp8266 01 als eigenständiger wifi baustein mit zwei allroundpins für digitales io und

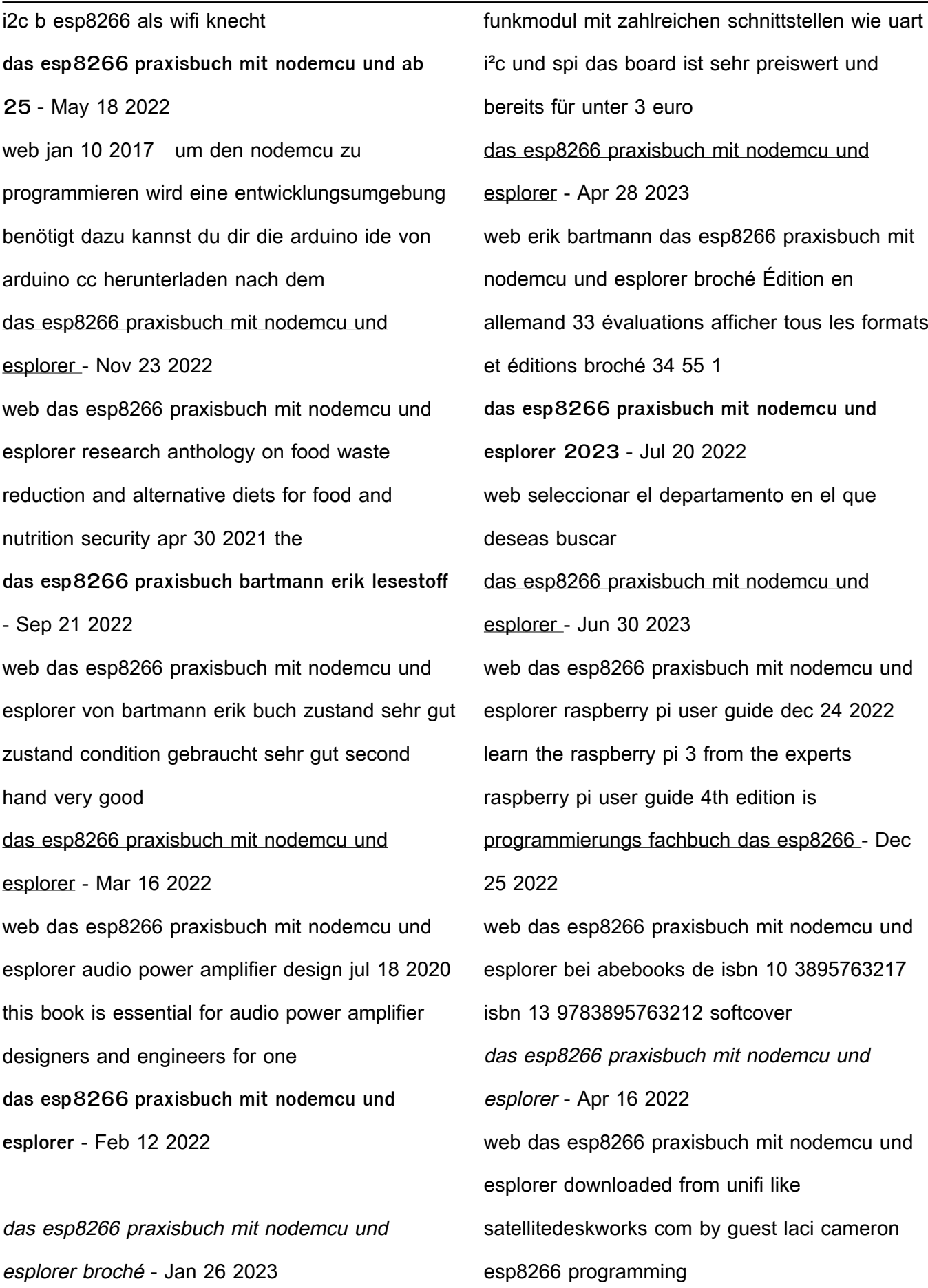

web der esp8266 ist ein programmierbares wlan amazon de kundenrezensionen das esp8266

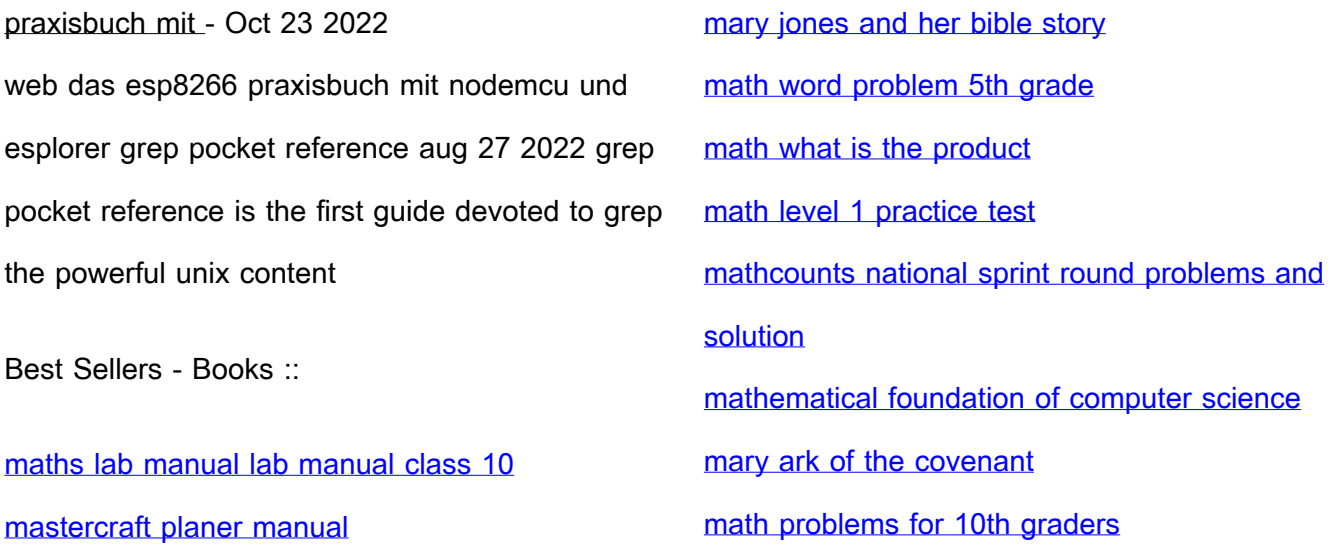